## Second year Model Exam 2021 Computer Application- Humanities

## Max 60 Marks

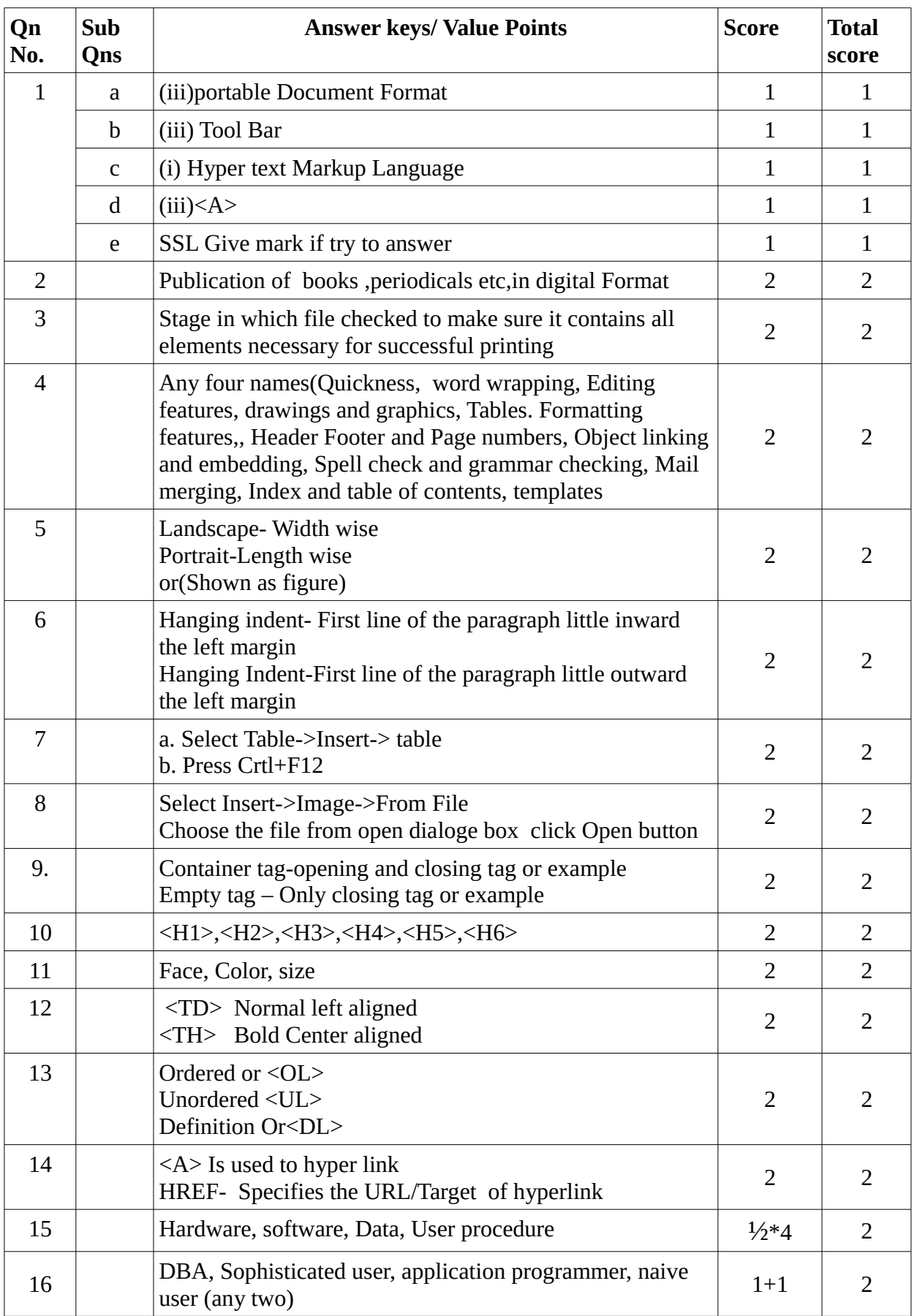

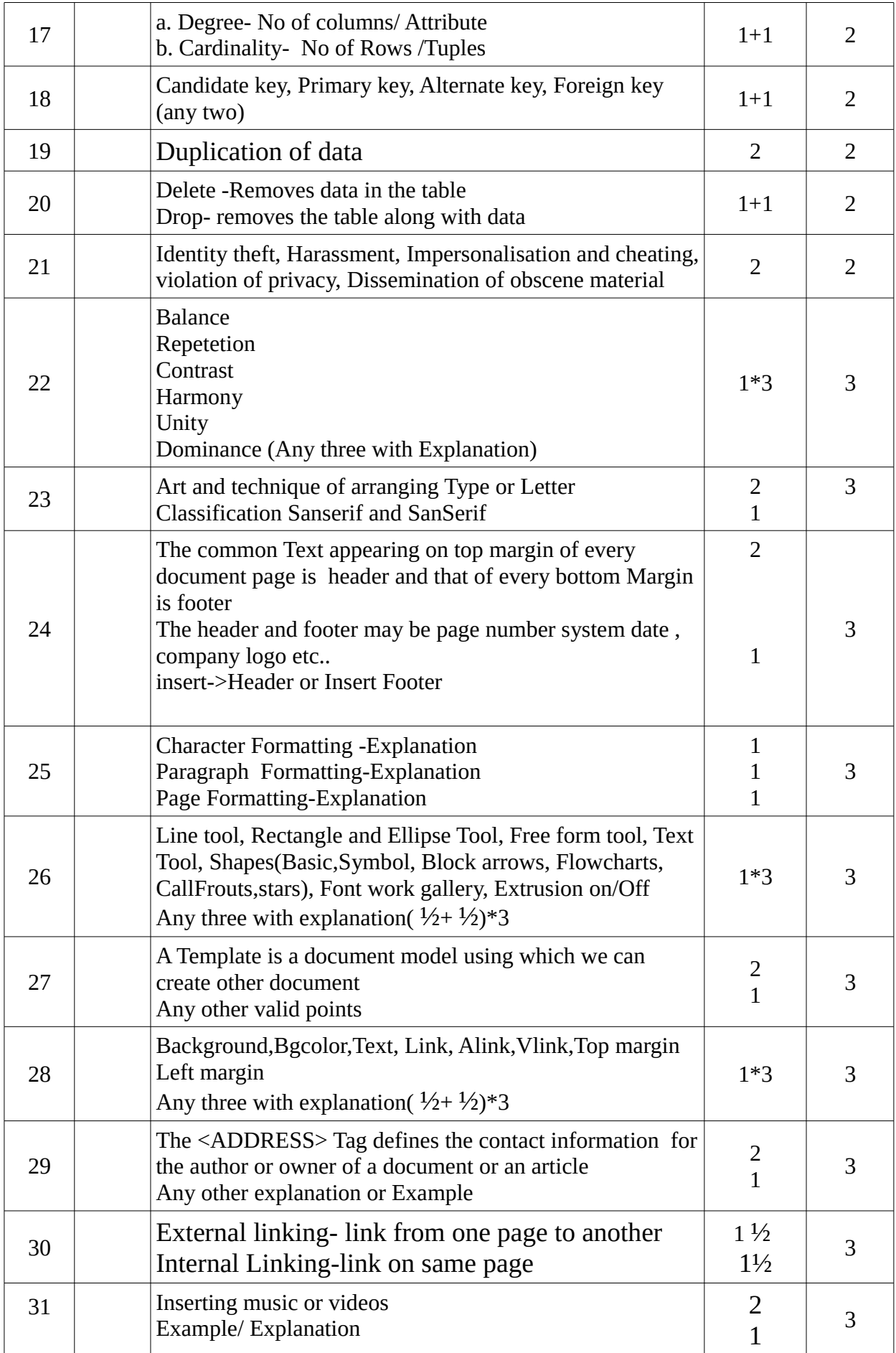

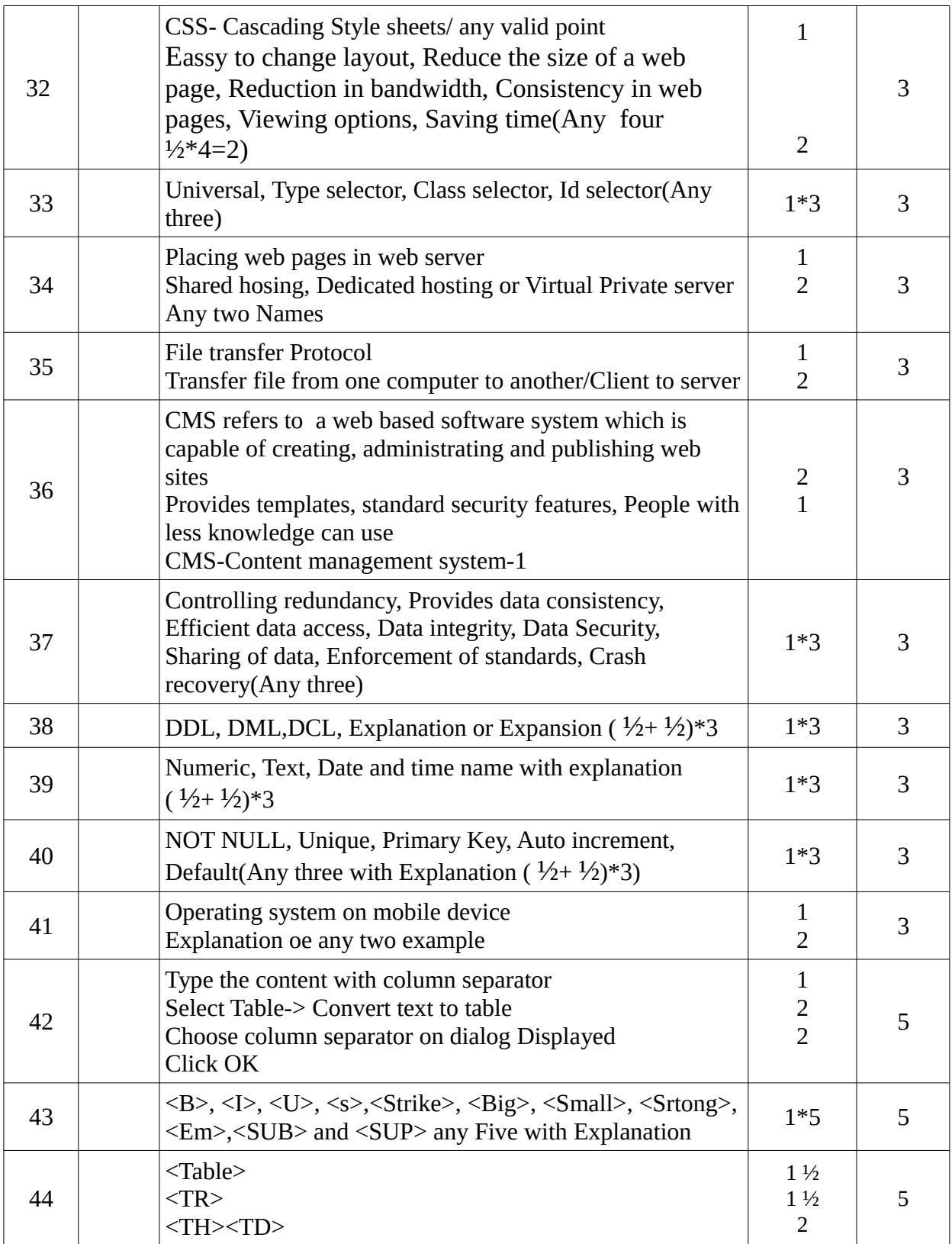